# Building a high scale machine learning pipeline with Apache Spark and Kafka

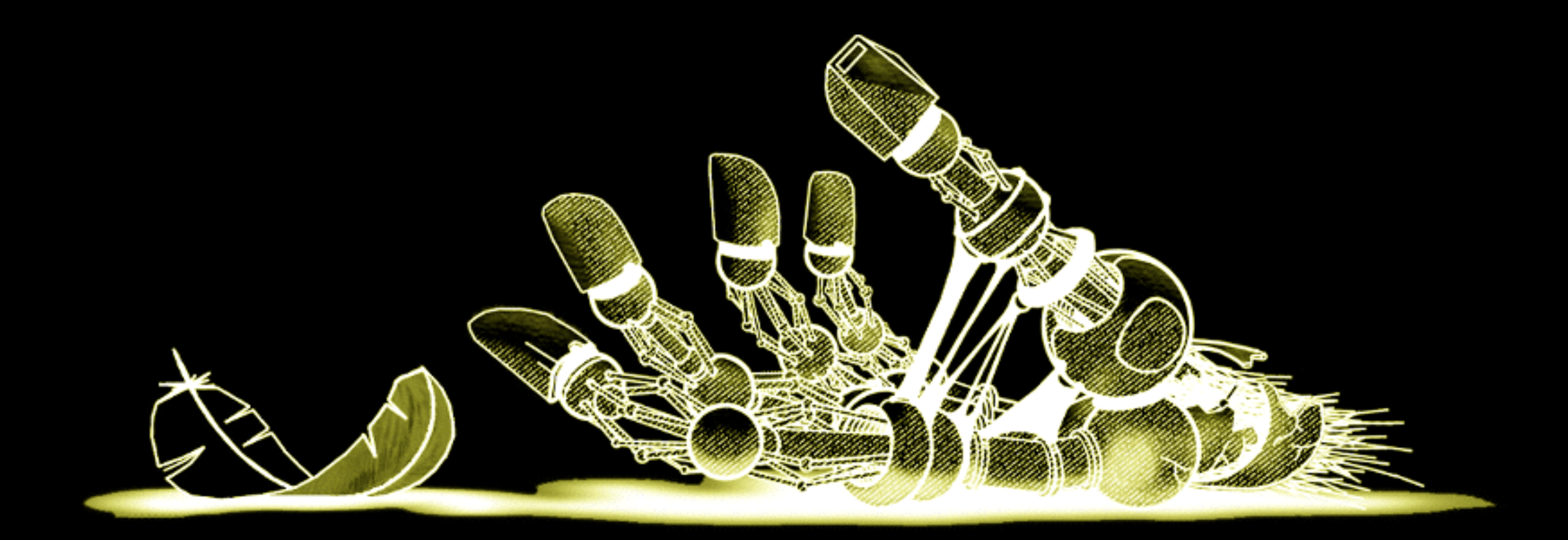

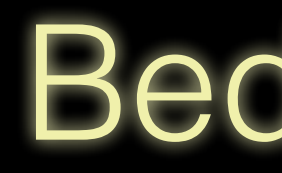

### Bedő Dániel

## gutefrage.net

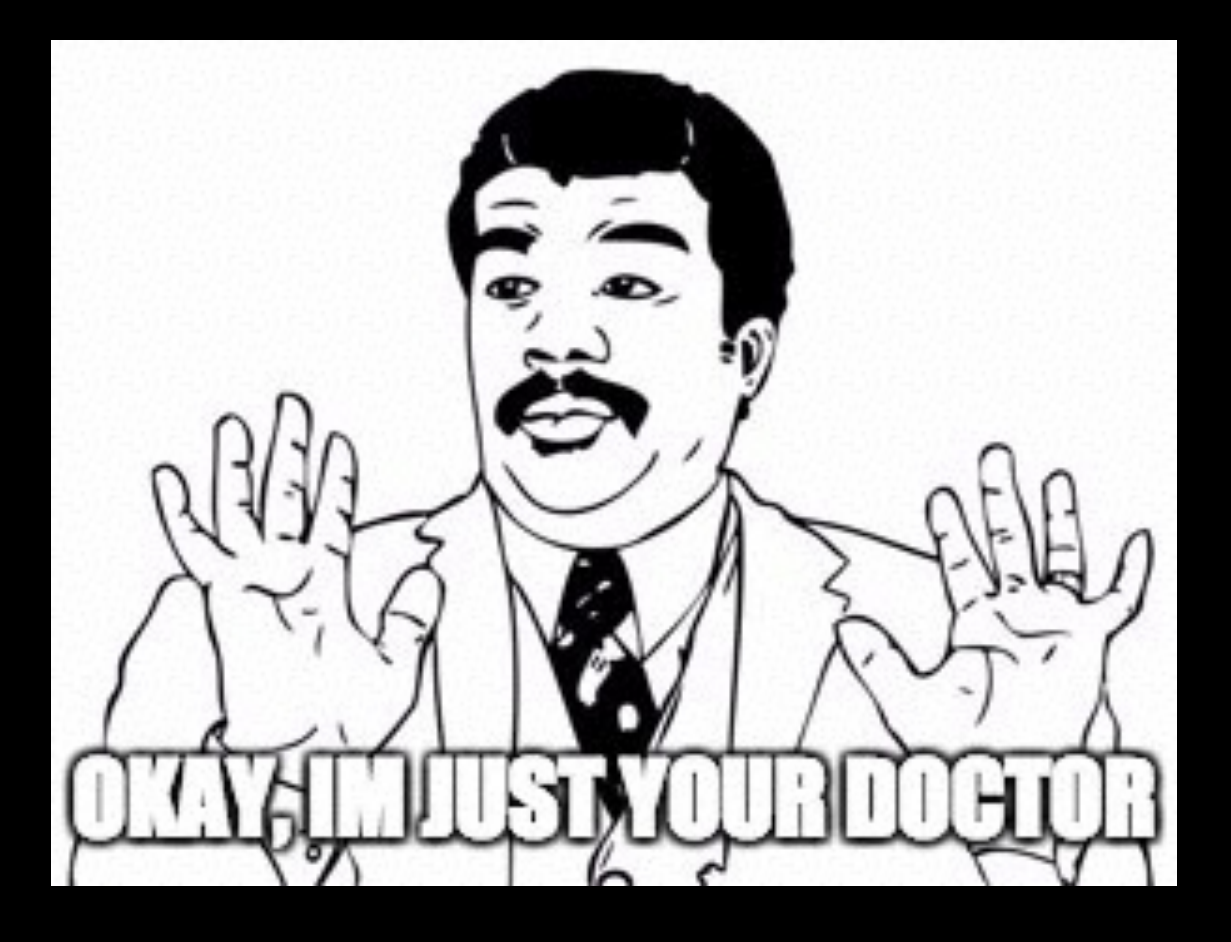

- biggest community-driven question & answer website in Germany
- 20 million questions, 70 million answers
- similar to Quora, Yahoo Answers

# Google Update Impact

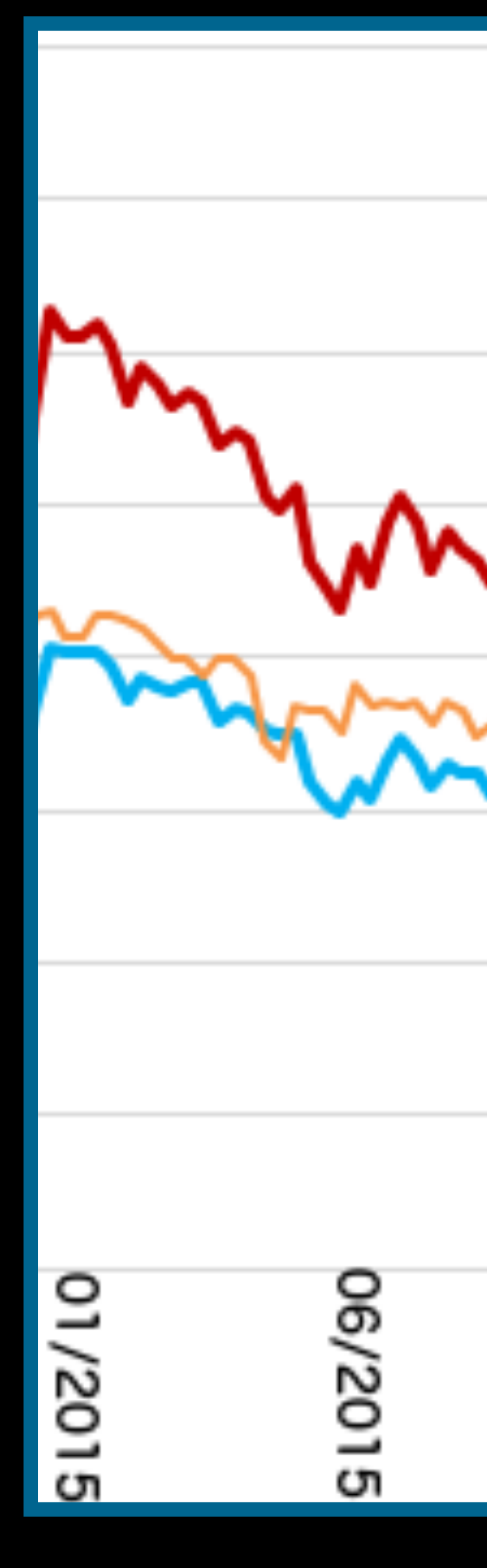

**Page Impressions** 

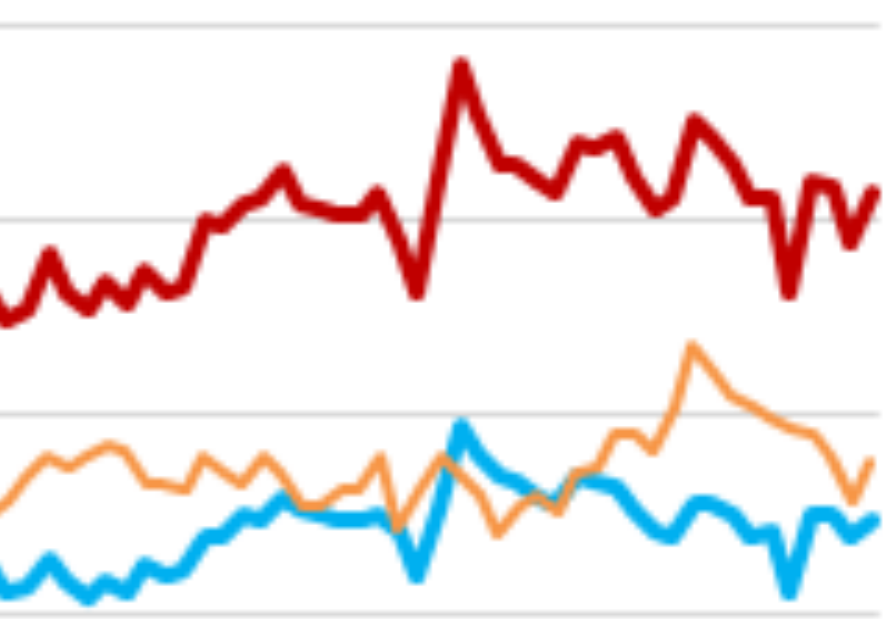

**Frage** von

16.05.2012

#### Warum lernt man in der Schule so viel Sinnloses?

Ich bin der Meinung, das unser Schulsystem weitgehend sinnlos ist. Man lernt zu viele Sachen die man nie mehr brauchen wird. Ein Beispiel sind Parabeln: Wieso muss ich wissen, wie man Parabeln berechnet, wie sie aussehen und so ... komplette Frage anzeigen

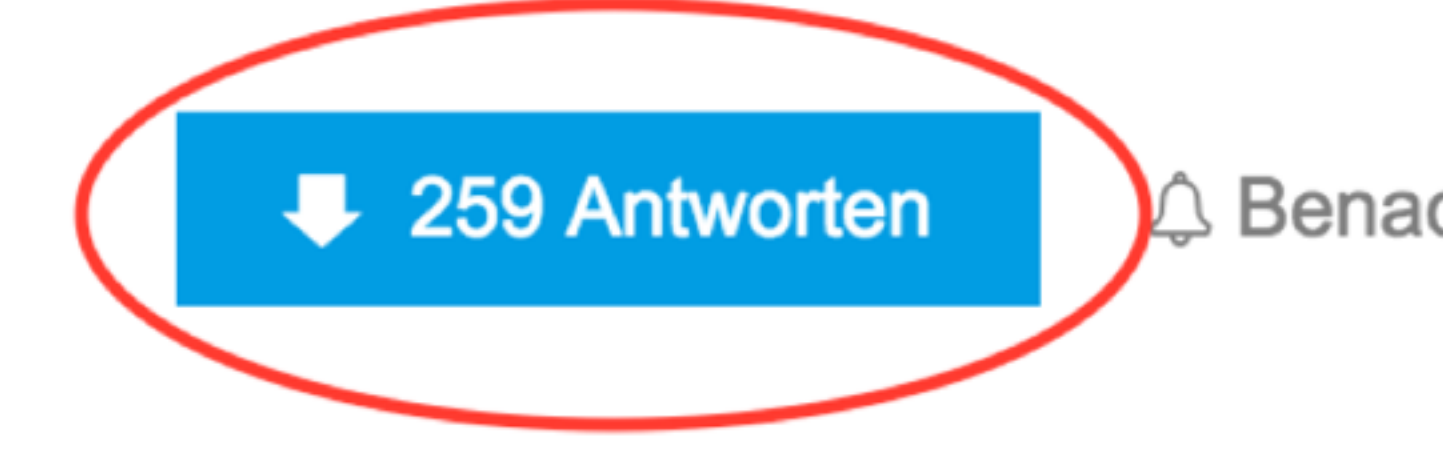

# Ordering of answers

Benachrichtigung erhalten

► Rechtschreibfehler gefunden

# supervised machine learning

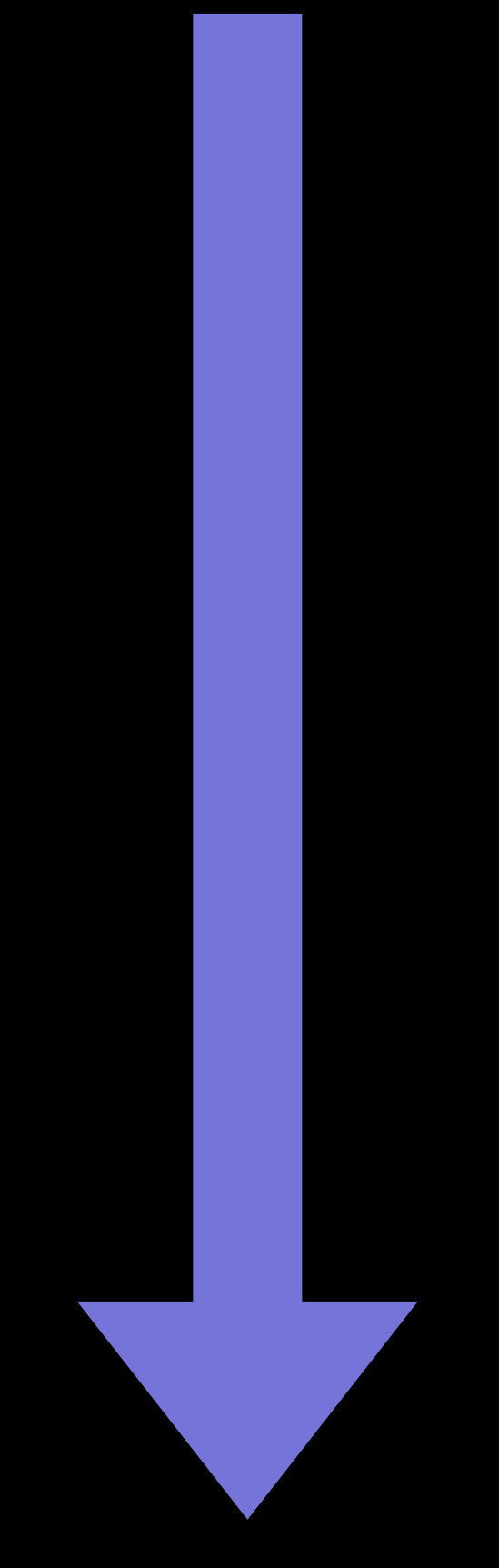

- determine the type of the training data
	-
	-
	-
	-
	-

gather a training set find a representation of the data pick a learning algorithm run the training algorithm evaluate the accuracy

#### Regression Prototype

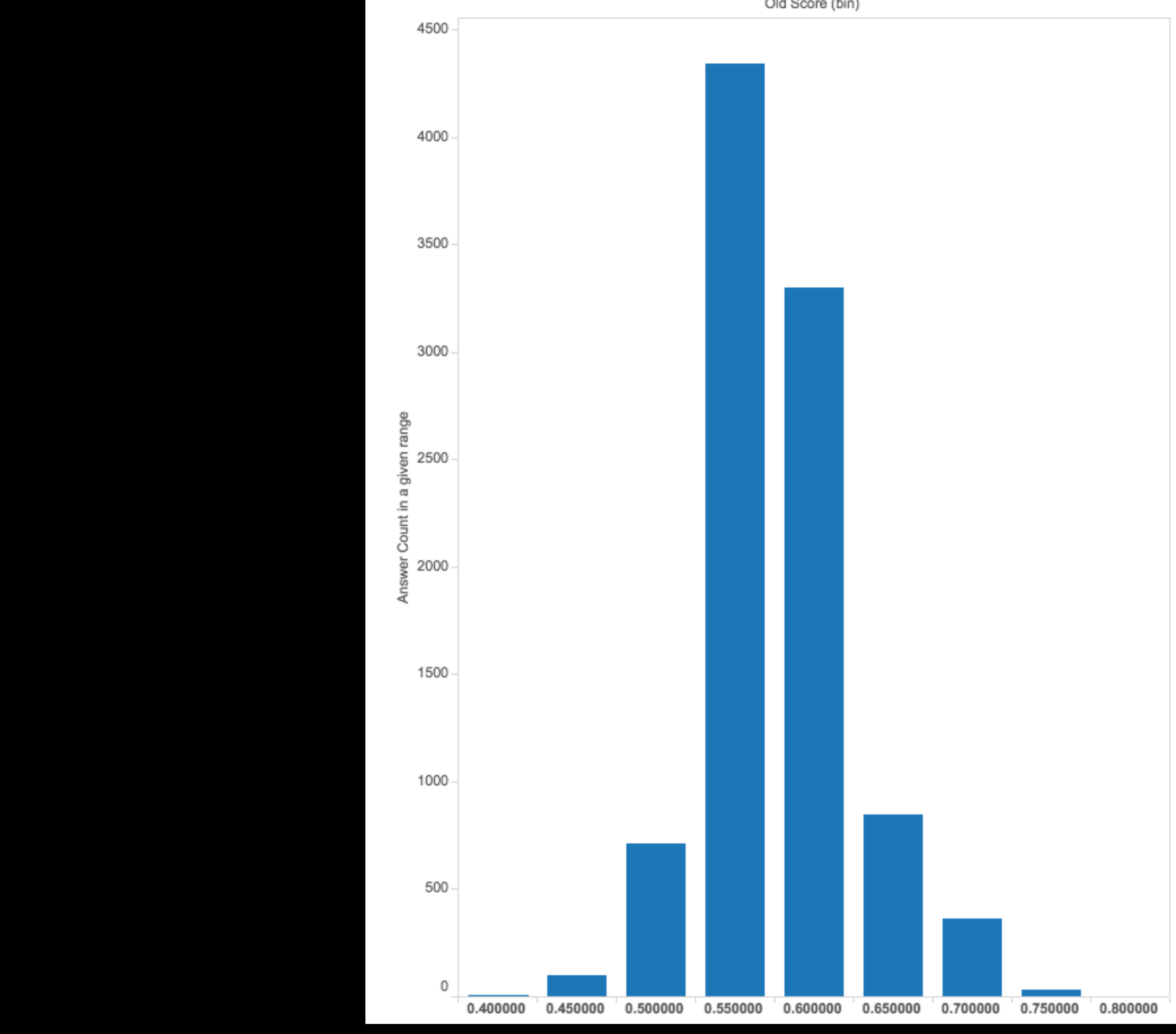

Old Score (bin)

# Identify the problems

- Model not complex enough
- Similar inputs, different outputs?
- Not enough training data

# The old ETL pipeline

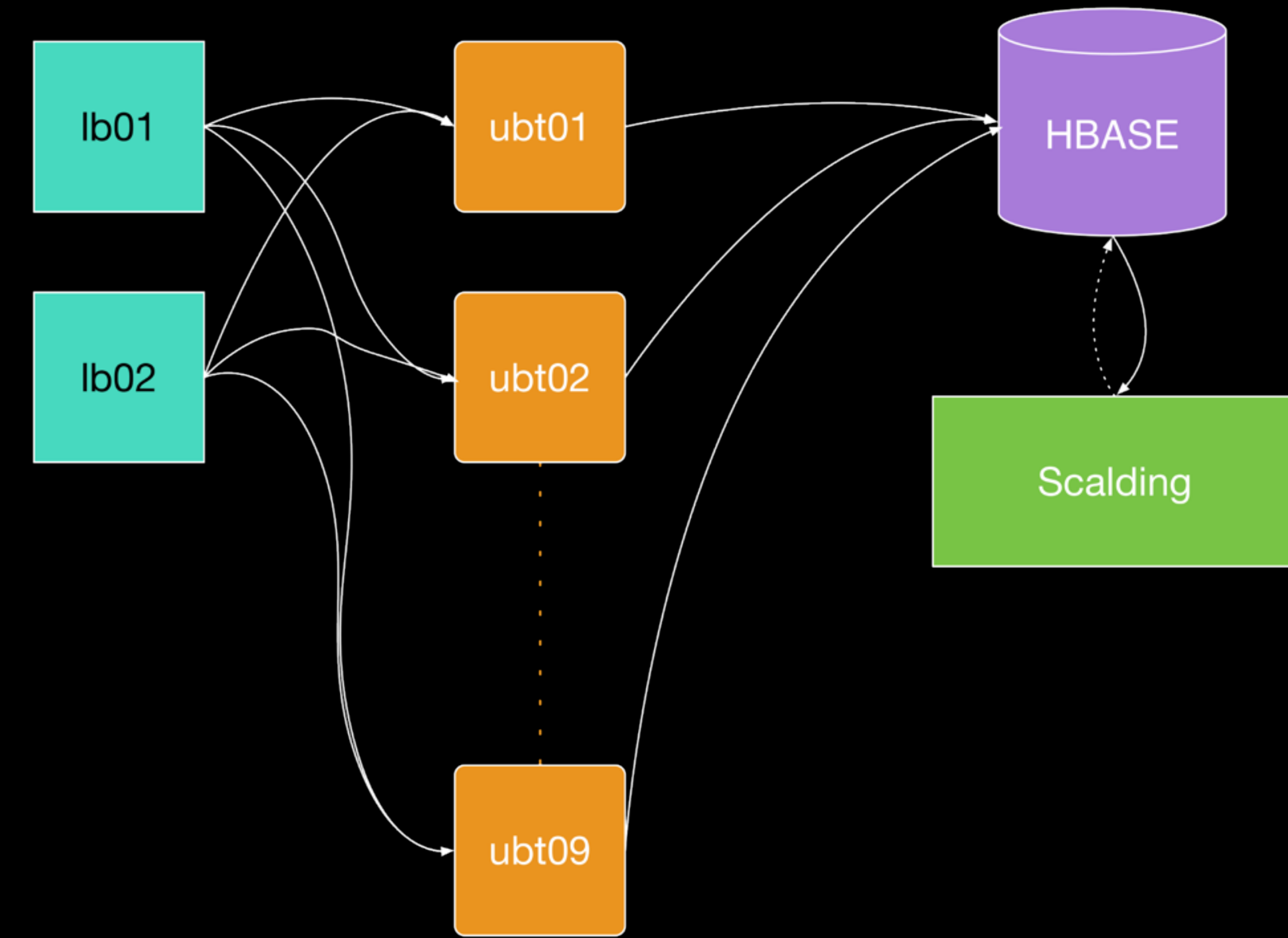

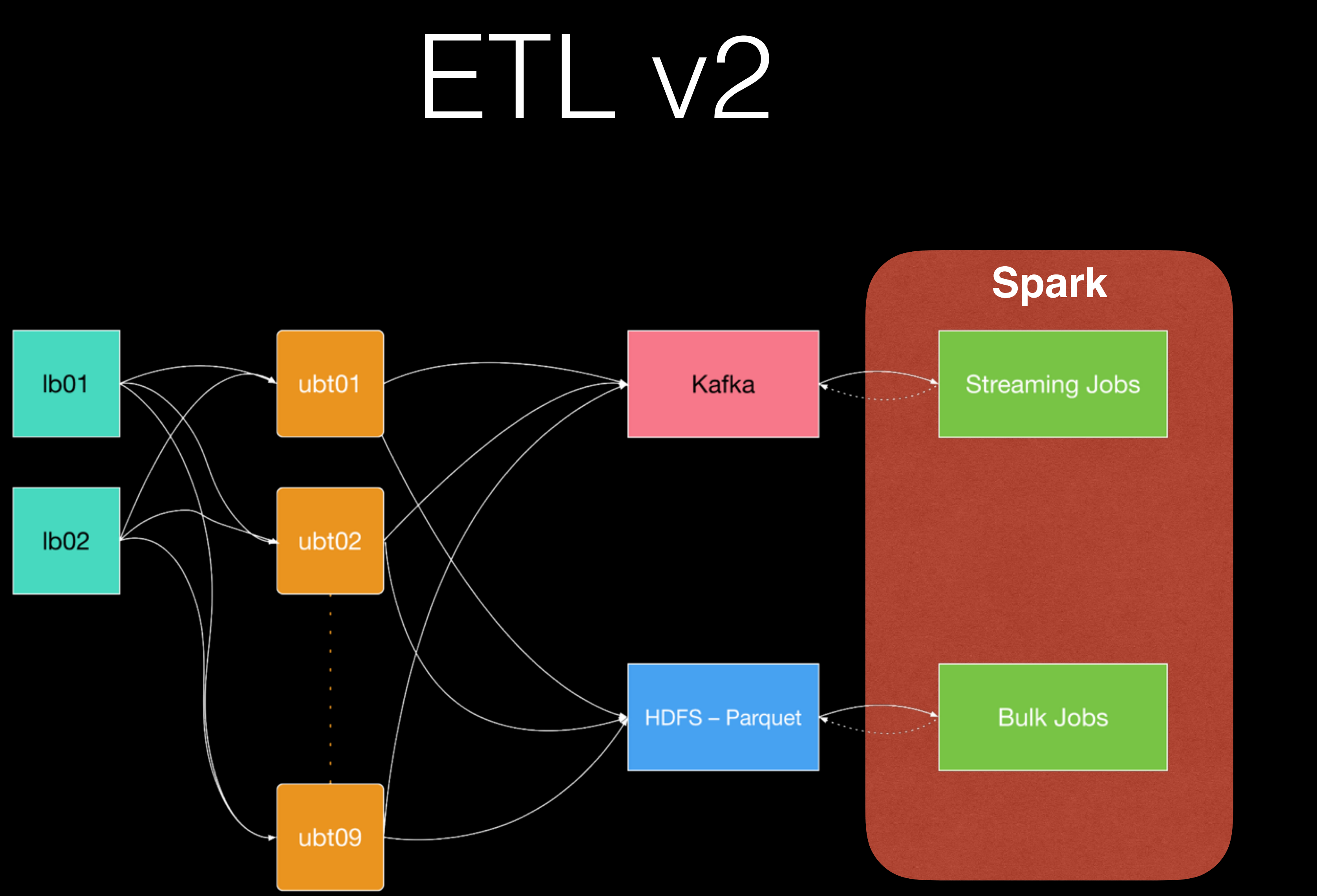

# Spark ecosystem

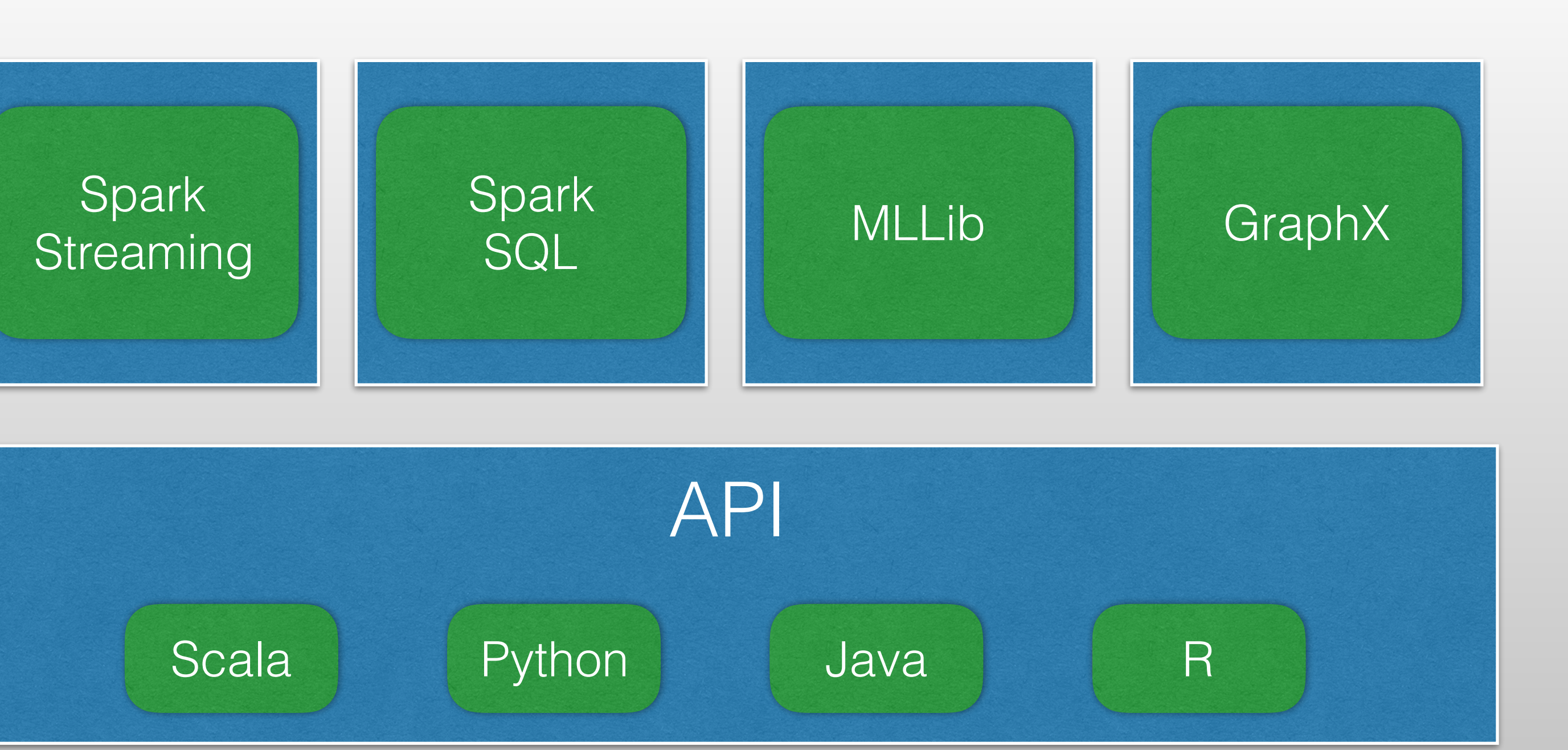

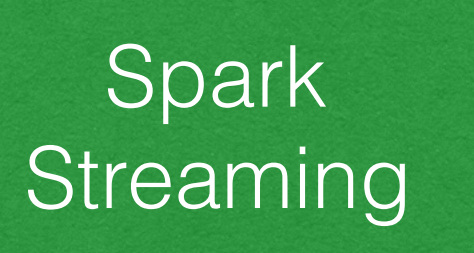

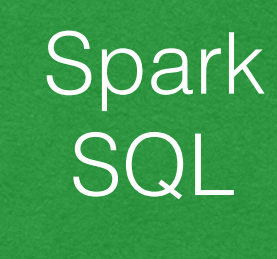

# Kafka

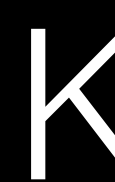

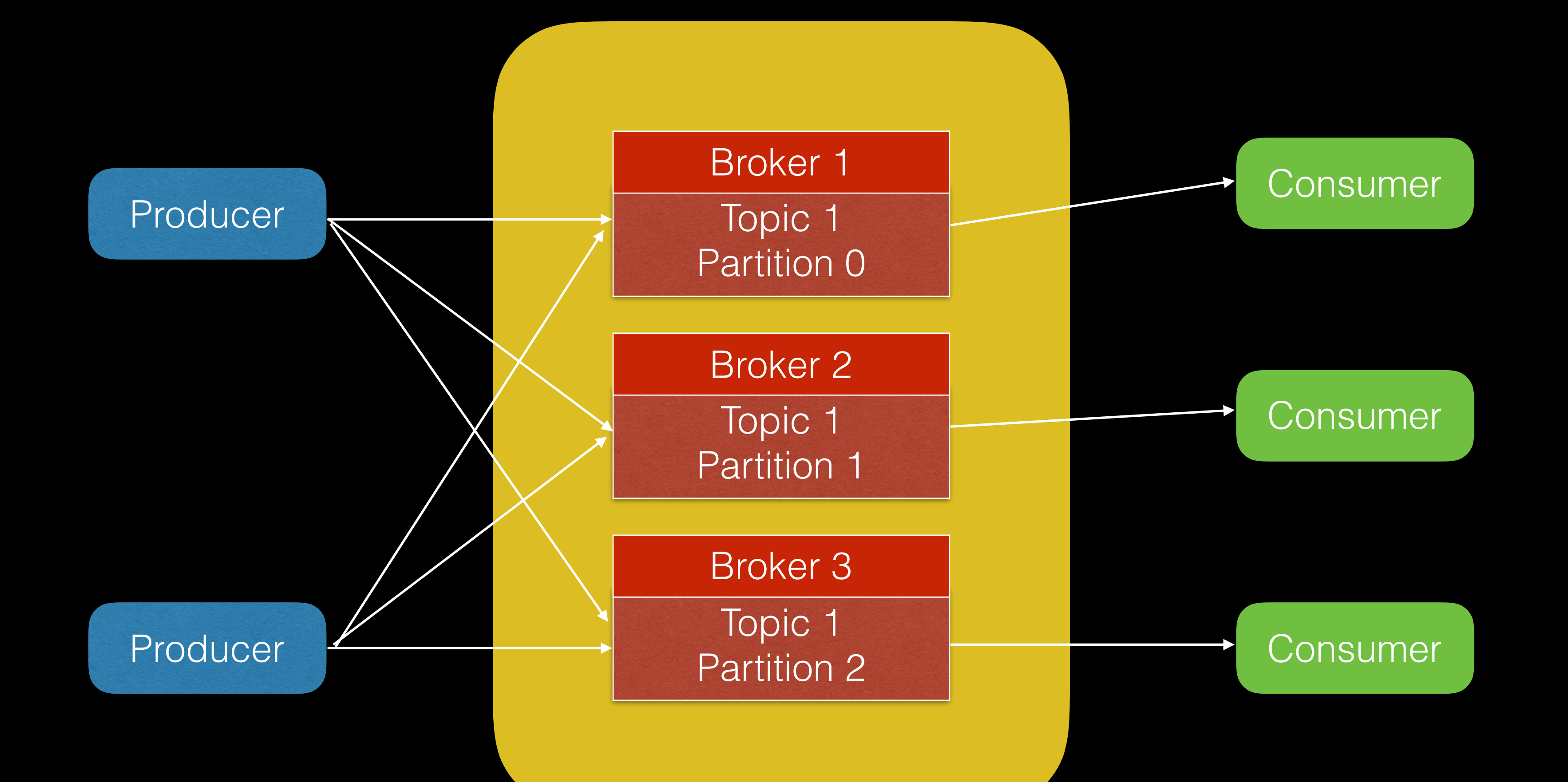

- scale
- parallelism

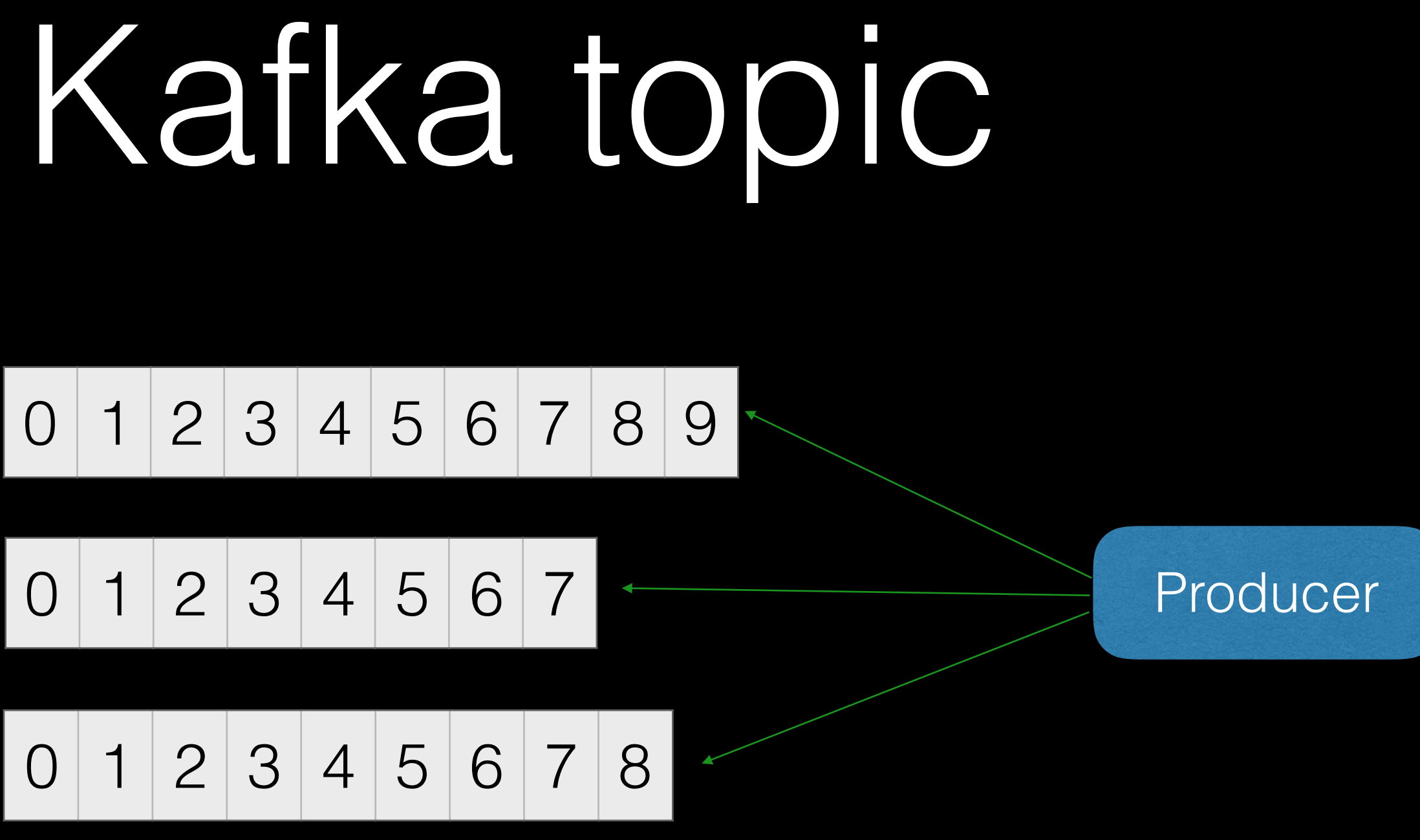

- partition 0
- partition 1
- partition 2

Parquet

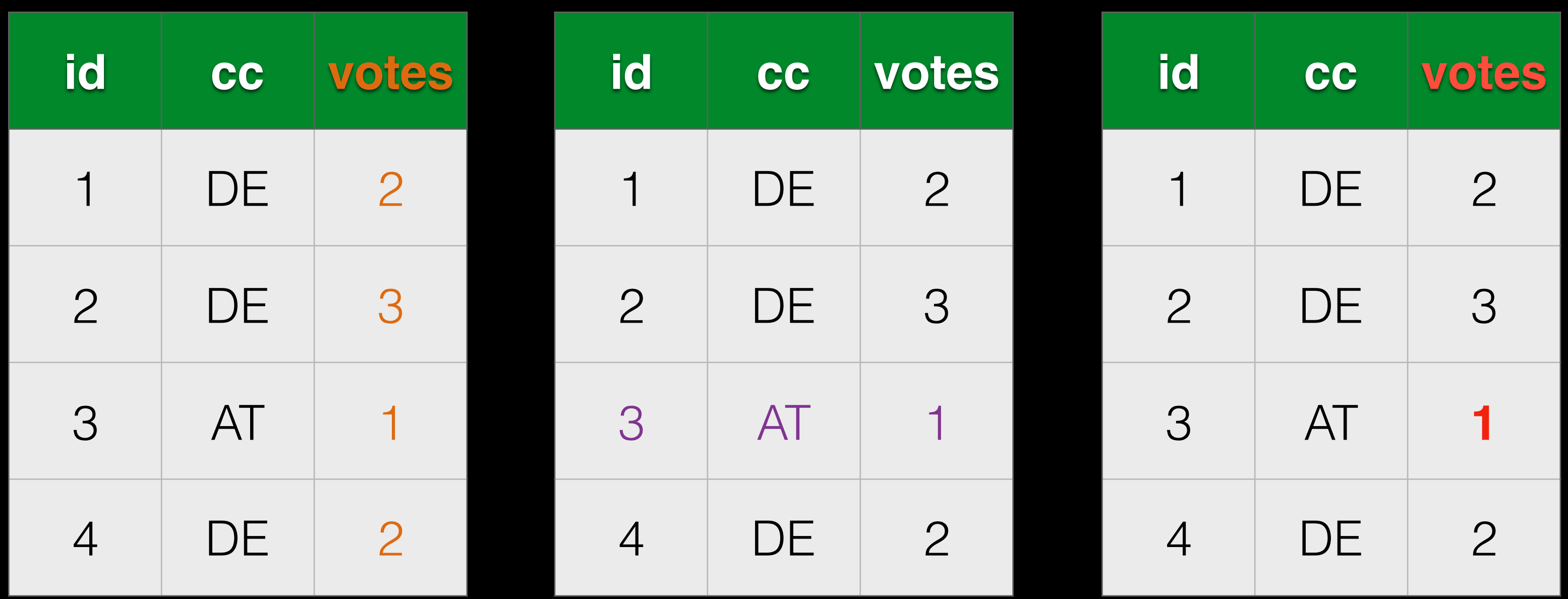

### SELECT votes FROM logs WHERE cc = 'AT'

### push-down filters

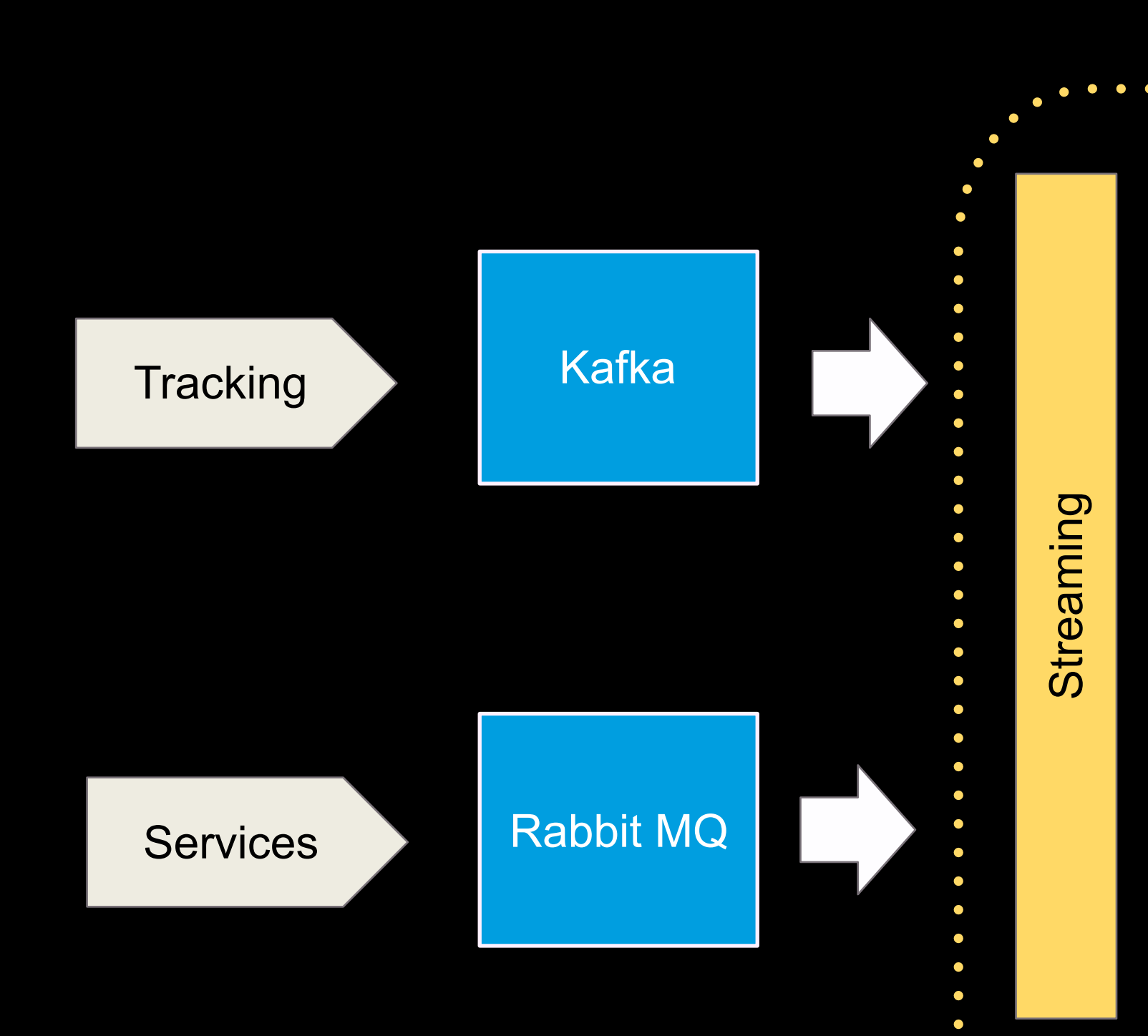

MySQL Read Slave

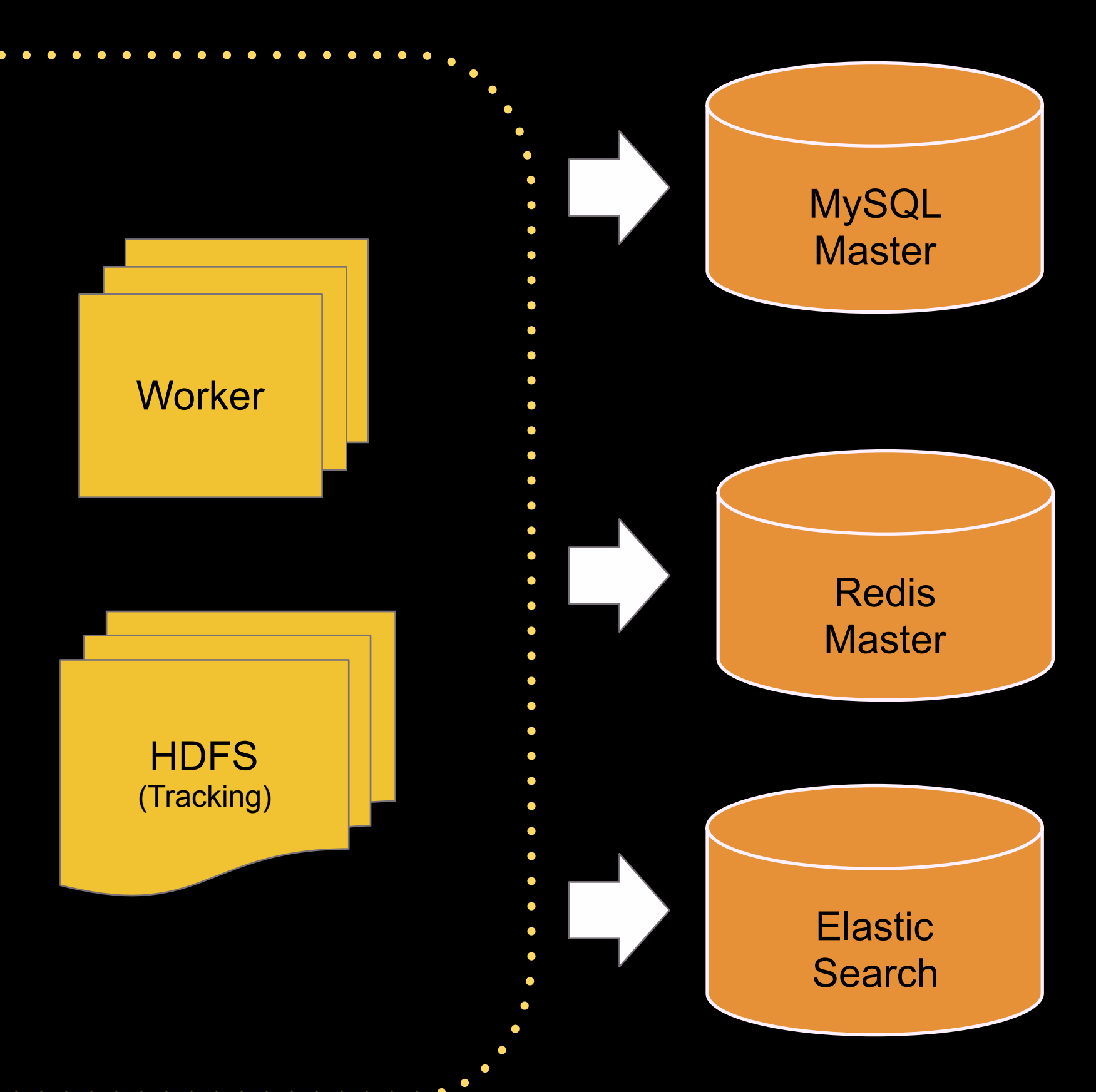

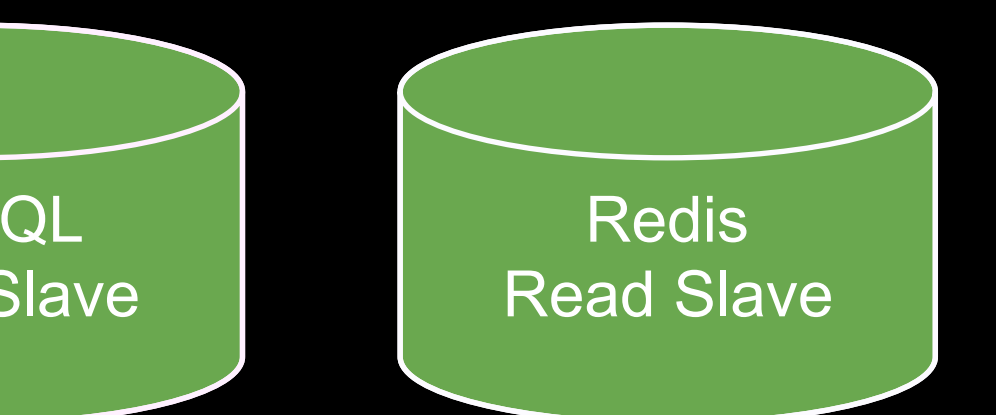

# ETL v2

# Project Moria

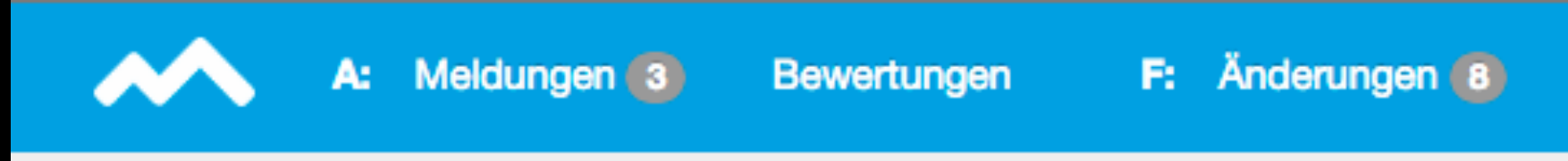

#### **Antworten bewerten**

#### Ist zu wenig Watt beim Computer schlecht?

Hallo, ich werde bald eine neue Grafikkarte kaufen, die 60 Watt mehr bra kaputt gehen oder wird einfach die Leistung limitiert?

Danke im Voraus

#### **Antwort**

Hey ho,

das kommt ganz auf dein Netzteil an^^.

kaputt gehen kann dabei nichts.

**MfG** 

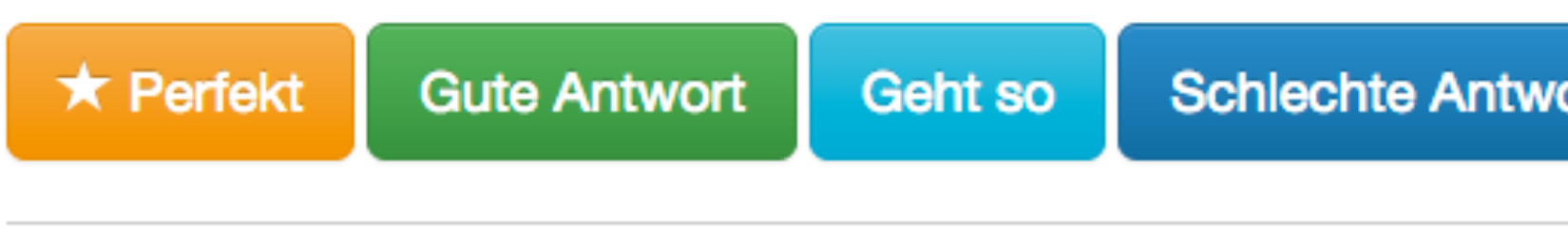

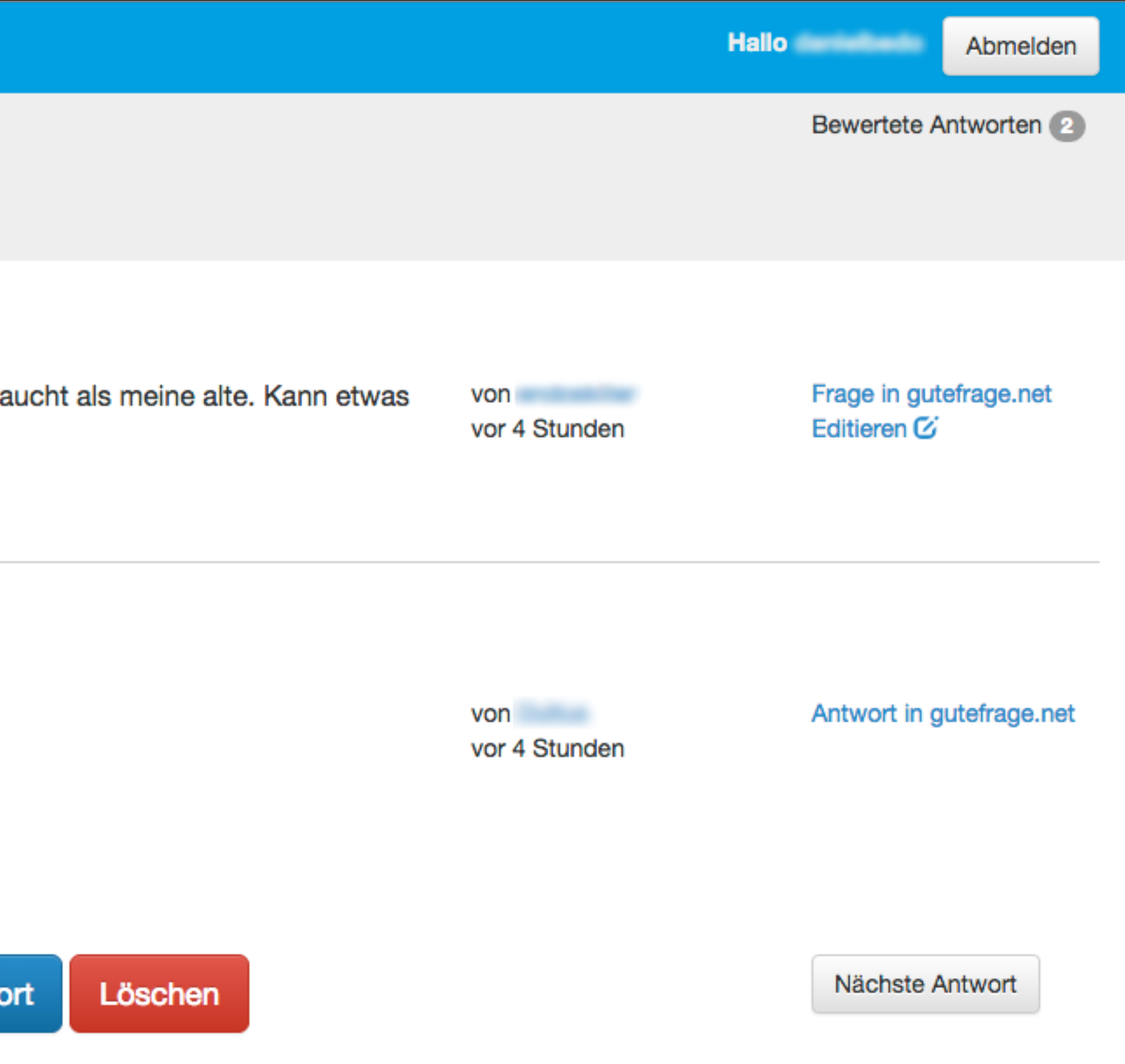

## Clean training data?

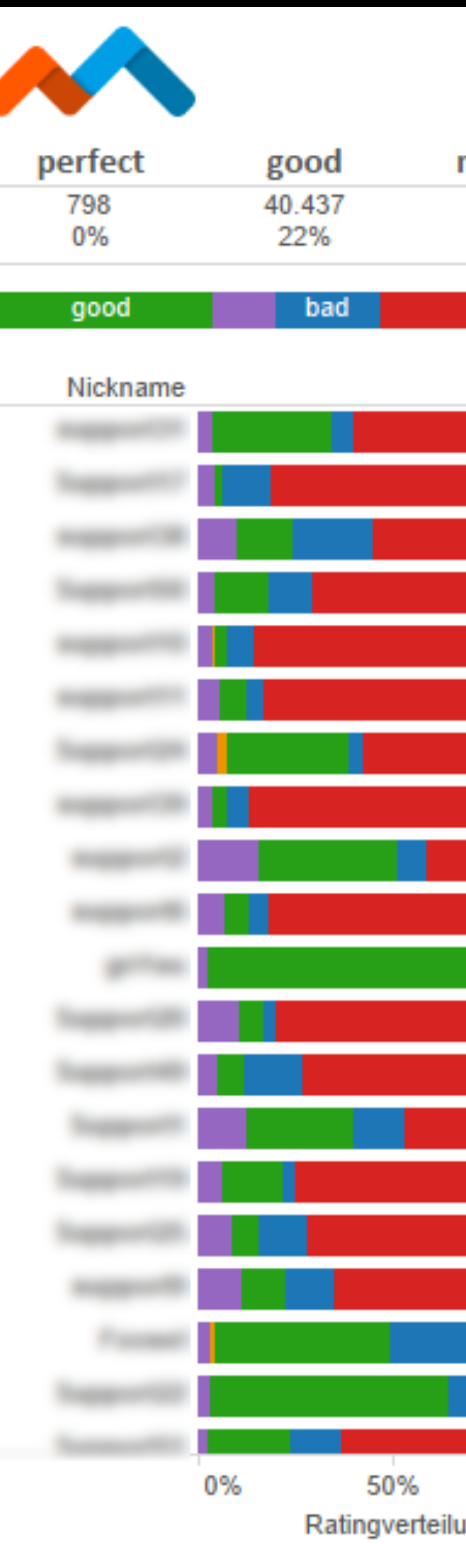

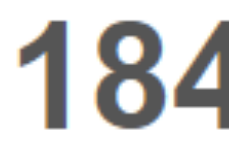

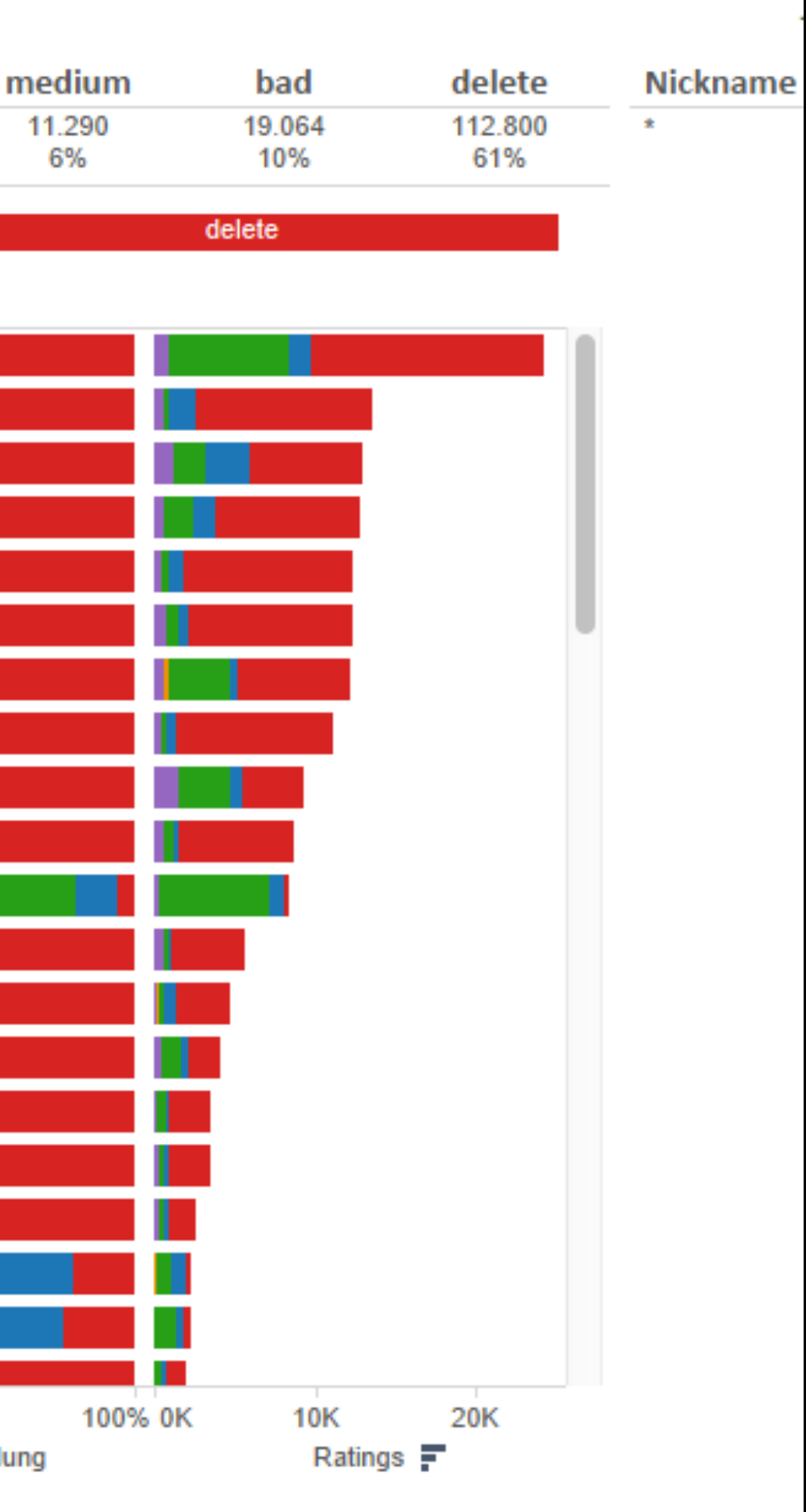

Bewertungen gesammt

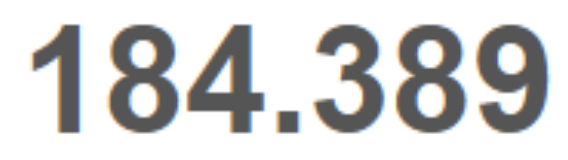

## Project Angmar

• tried lots of different supervised learning

- methods
- feature engineering most crucial part
- analyse the domain, chart everything

# Features

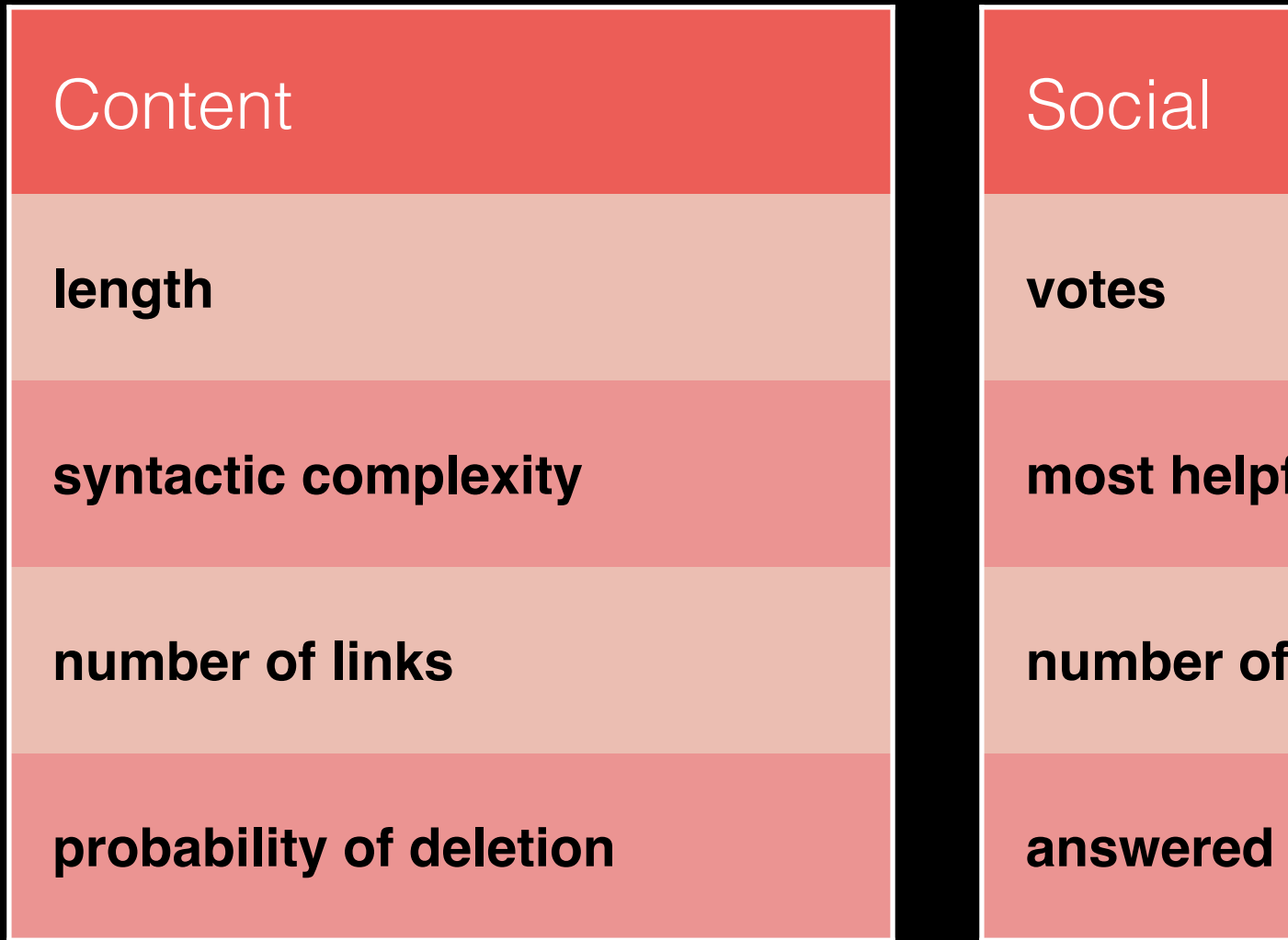

ful answer

**comments** 

by expert

#### Author

**gained votes**

**credibility score**

**role**

**deleted answer ratio**

**number of answers**

**number of comments**

**reported answer ratio**

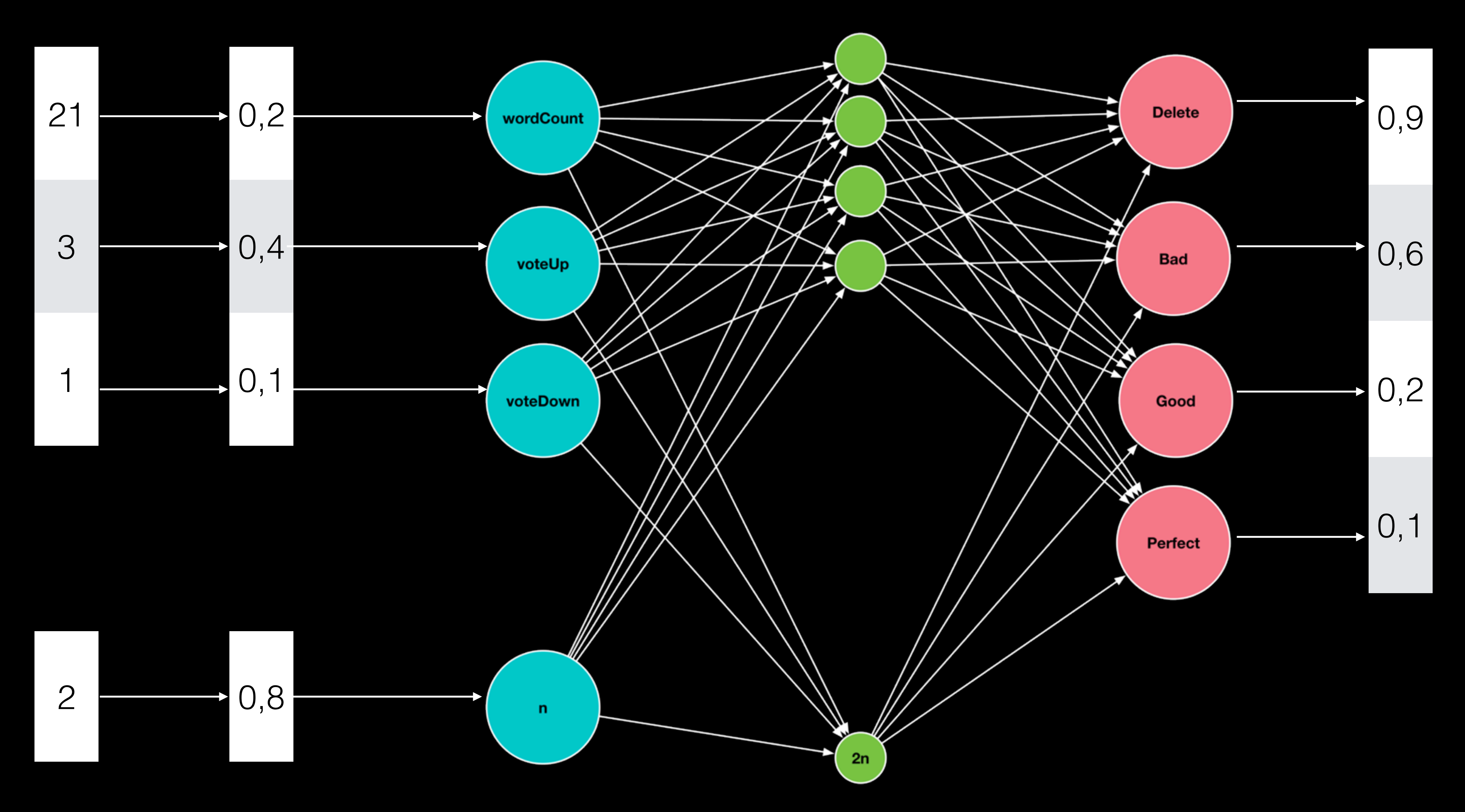

#### The structure of the network Output

#### Answer vector AV normalized

#### The Result

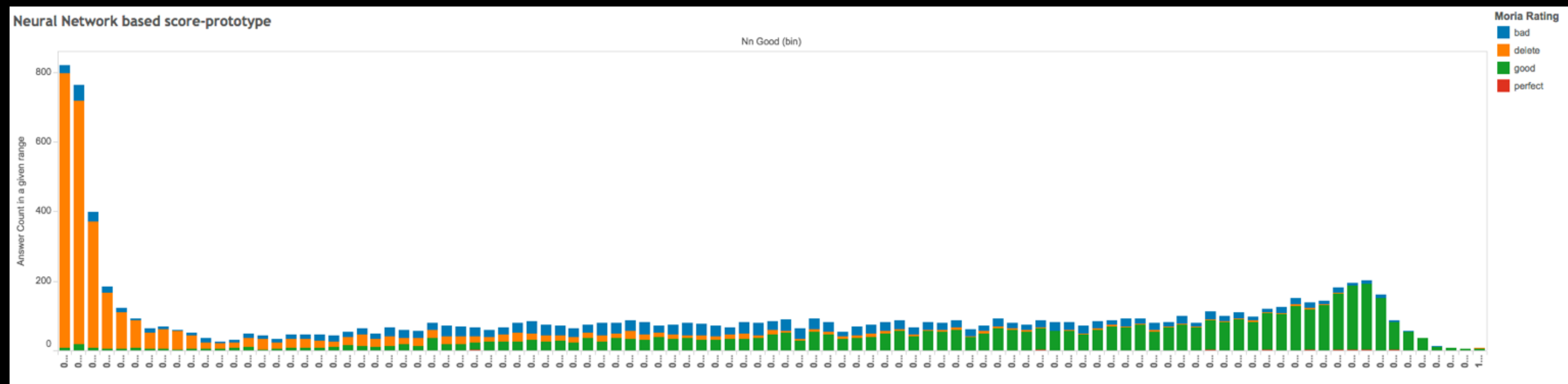

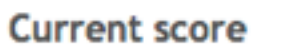

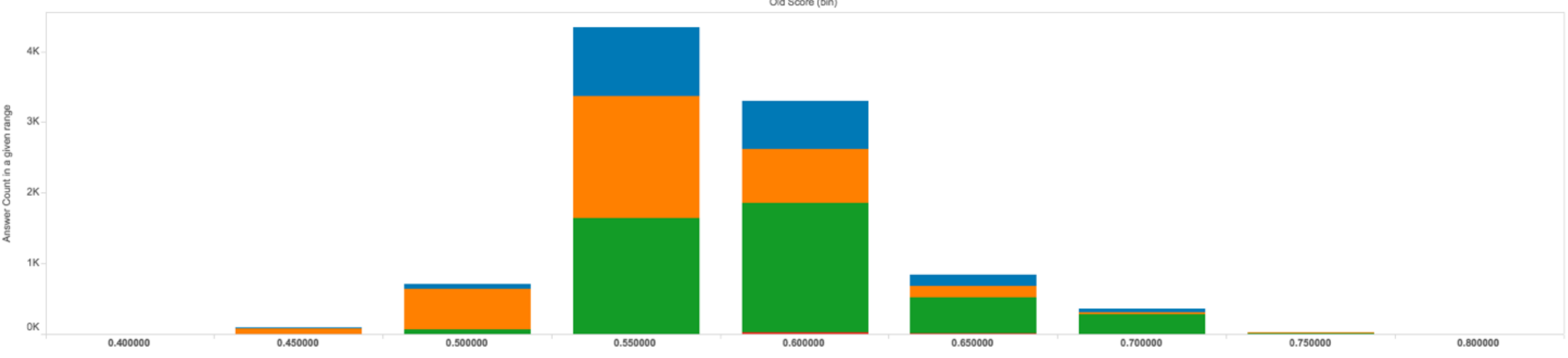

Old Score (bin)

Calculate features for all answers

Batch Layer (Spark Batch)

Insert features in Redis

Calculate Score and store in MySQL

Speed Layer (Spark Streaming)

Listen for events

Insert or update Redis

Calculate Score and store in MySQL

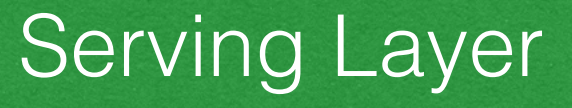

### Lambda Architecture

# Back pressure

- Bulk jobs insert too fast
- MySQL: sendQueue size, threads connected
- new index

• ElasticSearch: load on the instance creating the

# Debugging the network

### Change +1 individual features

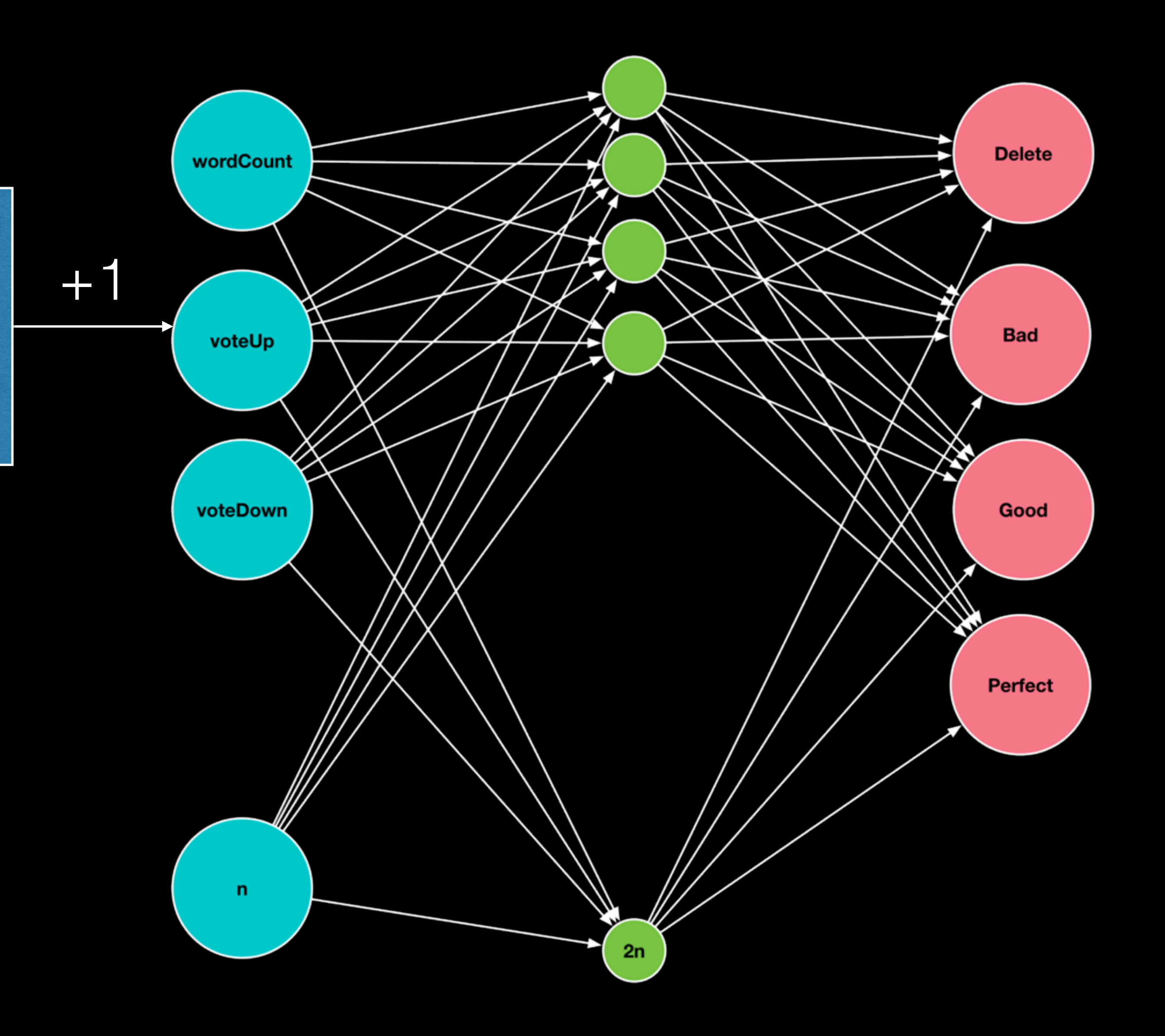

#### real world test (deleted vs non-deleted)

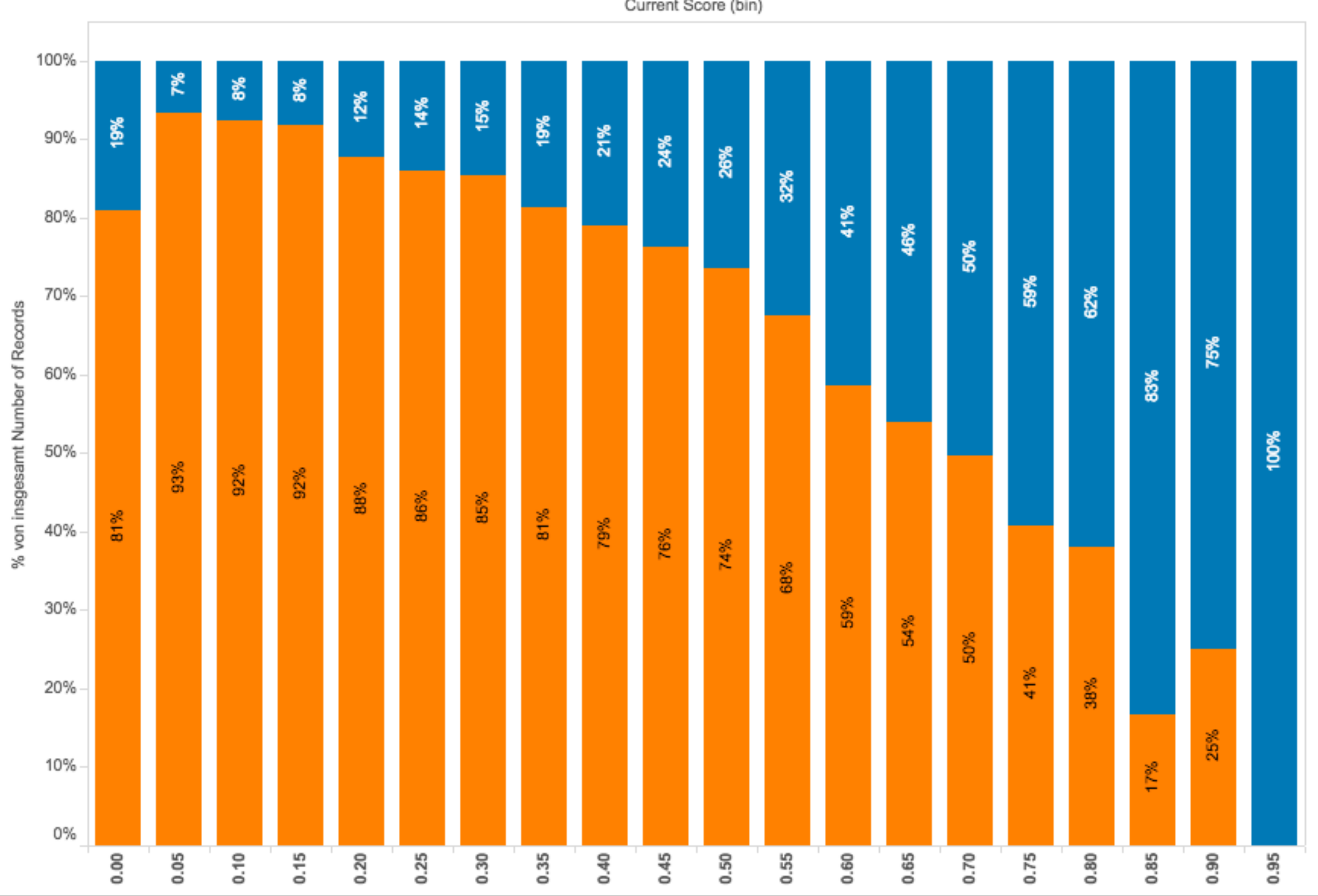

### deleted non-deleted

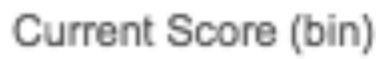

# Switching models

### Amount of questions for a score range

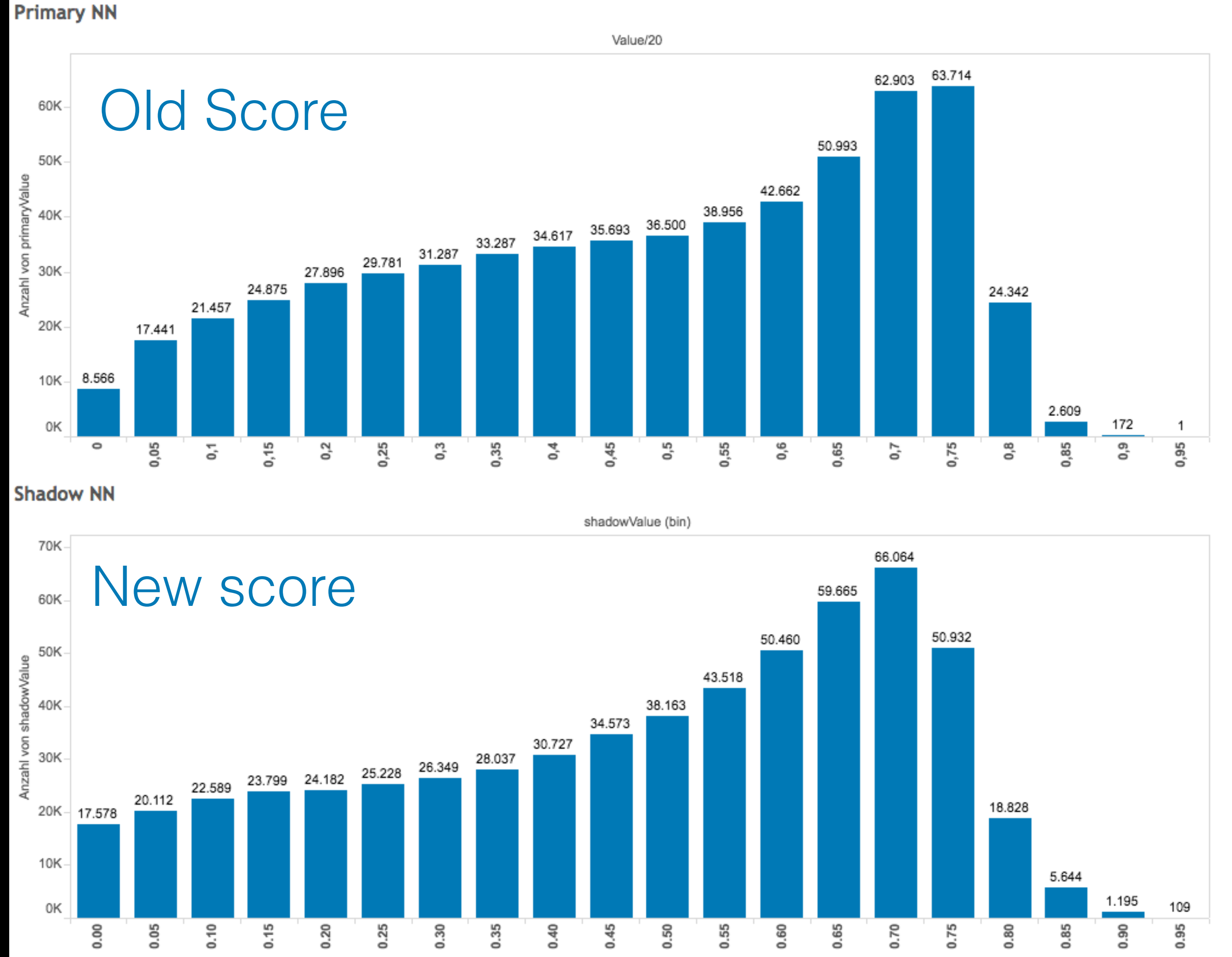

#### **Primary vs Shadow Scatter**

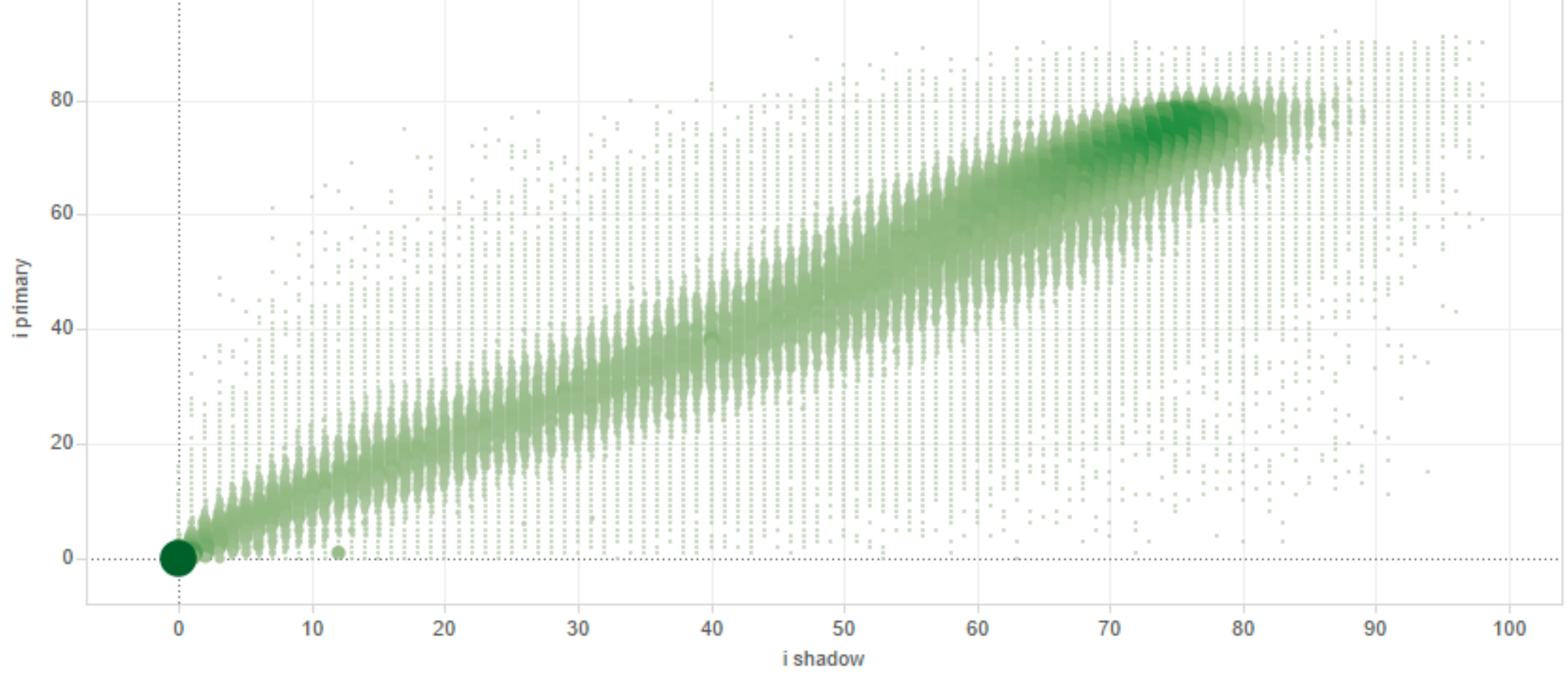

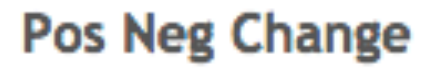

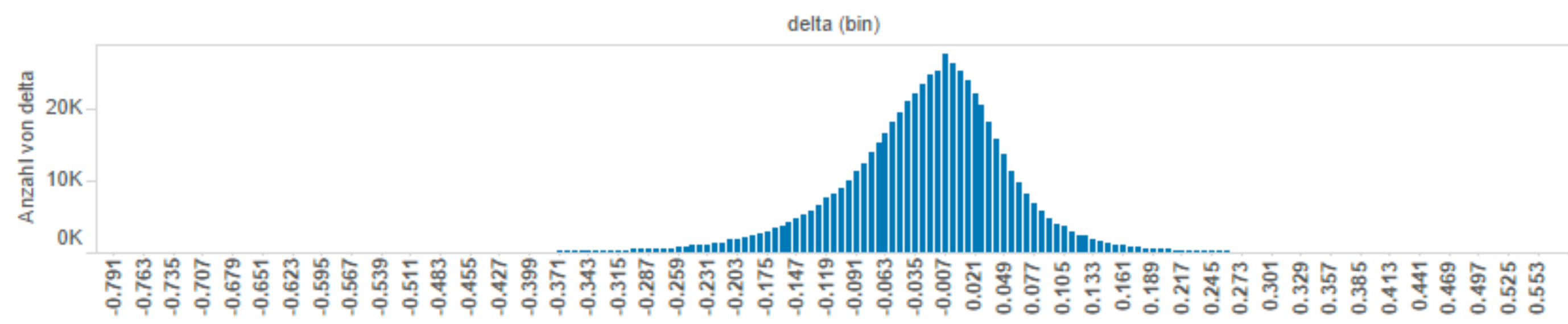

Abs change

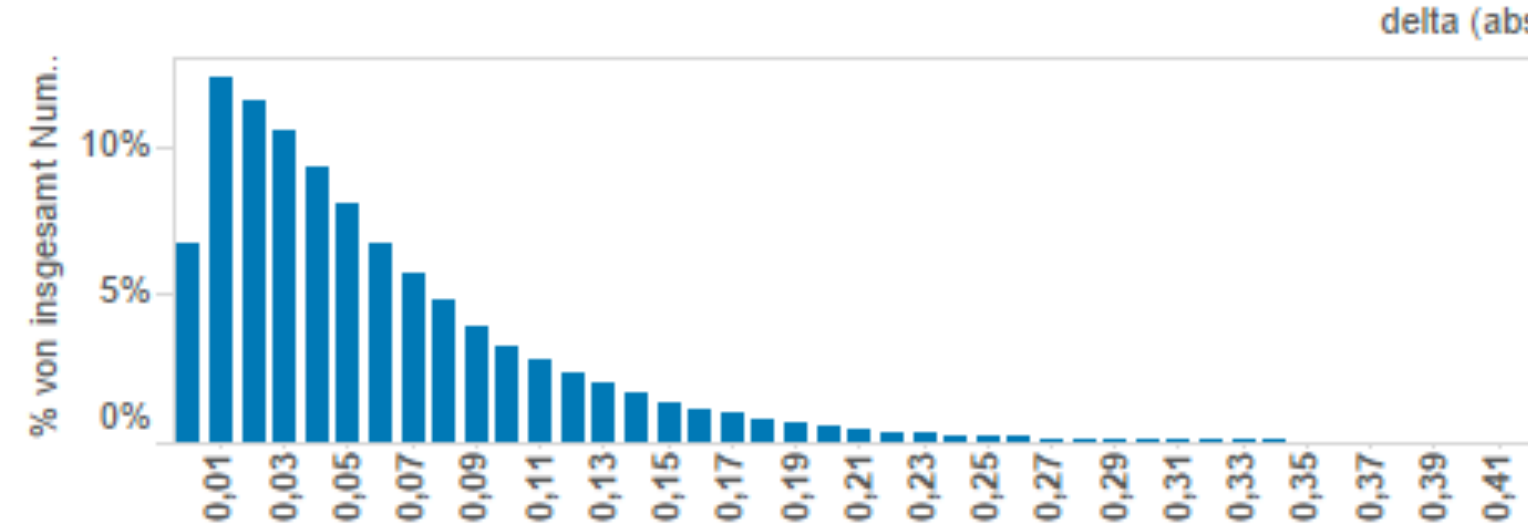

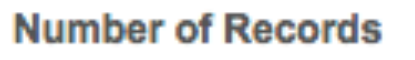

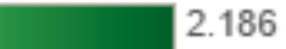

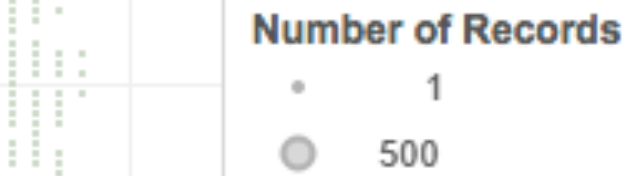

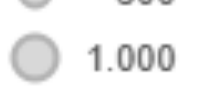

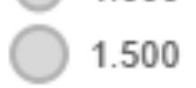

 $\bigcirc$  2.186

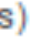

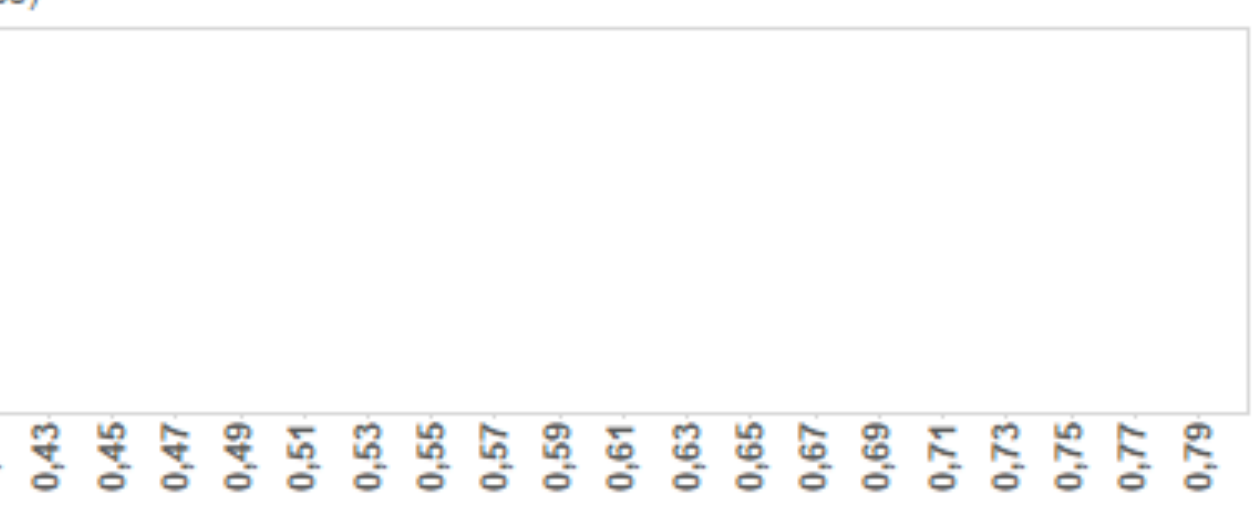

# Insights

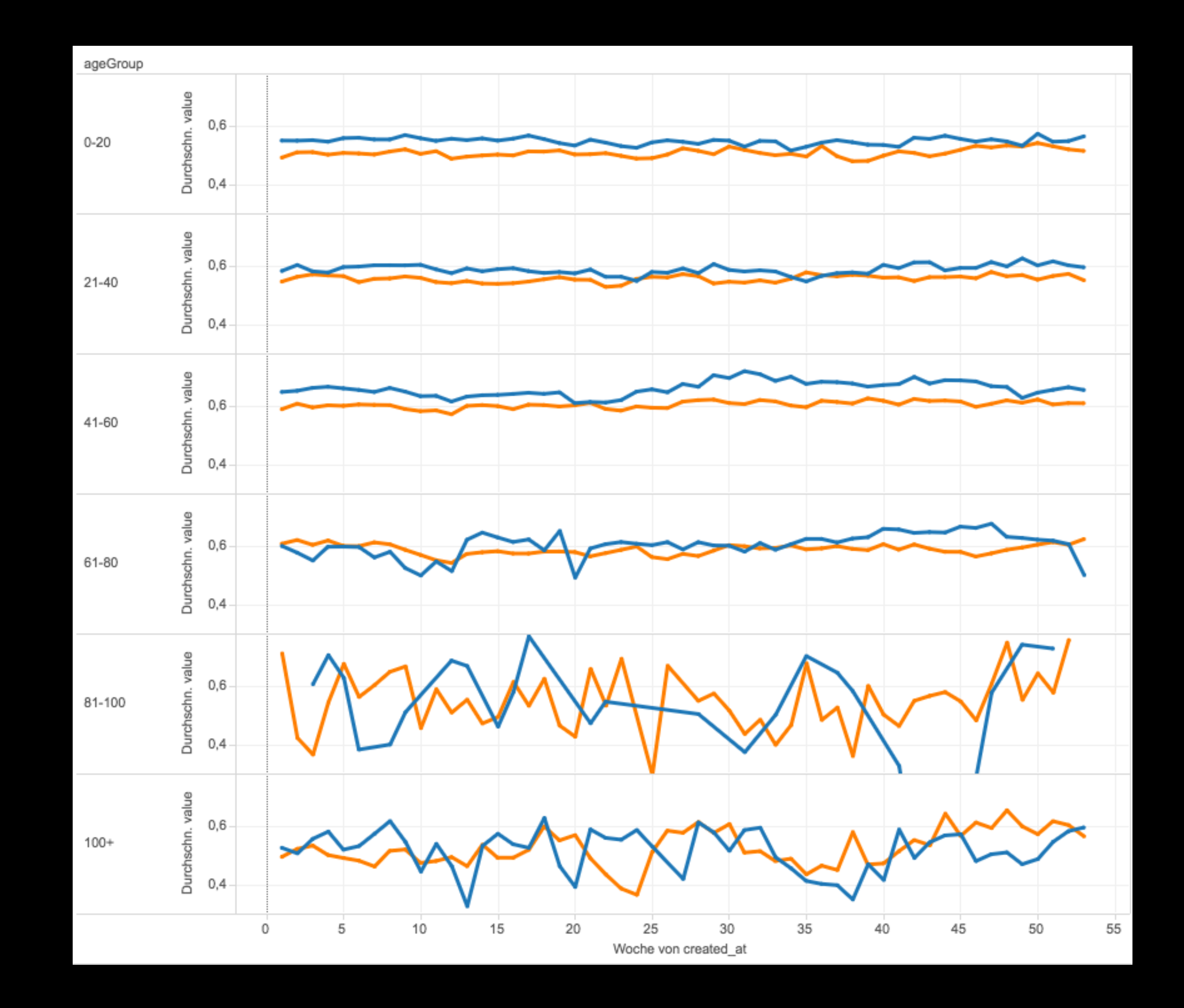

## Men Women

# Learnings

- If your use case is complex, you need a complex model
- If you have a complex model, you need lots of data
- If you have lots of data, you need an ETL pipeline that can process huge amounts of data fast
- Think about your use case first, then design the pipeline

# Questions?

You can ask them on gutefrage too :)